# Histogram and Concurrency

- Histograms created for every thread
	- –faster to fill
	- –memory can be an issue
	- –merge can become a bottleneck
- Shared histograms between the threads
	- –locking the fill can degrade performances
- Multiple copies of the histogram preferable
- Shared histograms only in case of memory problem (many histograms or multi-dimensional)
	- –small probability of having threads filling the same bins

#### Rene Use Case and Wishes

- Multi-threaded CPU intensive applications filling several (~ 100-1000) histograms continuously
	- –monitor results by looking at histograms frequently (e.g. every minute)
- wish to have:
	- –histogram management tool in a multi thread environment
		- histogram booked automatically in every thread and register in a list/thread
		- histograms from the lists are merged regularly and efficiently.
			- do not want to spend more than needed in TH1::Merge
			- do not want to waste time in navigating the lists to find corresponding histograms with the same name to merge
			- want to merge in memory (not going through I/O)

## Personal Thoughts on Histograms

- Management histograms in a concurrent environment is certainly needed (for the single users not for frameworks)
	- –be part of a general tool in ROOT and not of histogram library
- Having a new Proof-Lite working both in multi-process and multithreaded environment
	- –this tool manages histograms and does the merge
- Histogram library should provide:
	- –super efficient Merge
	- –a thread-safe histogram for other use cases

## Histogram Re-Design

- Improve histograms classes
	- –new histogram design to fix hierarchy structure

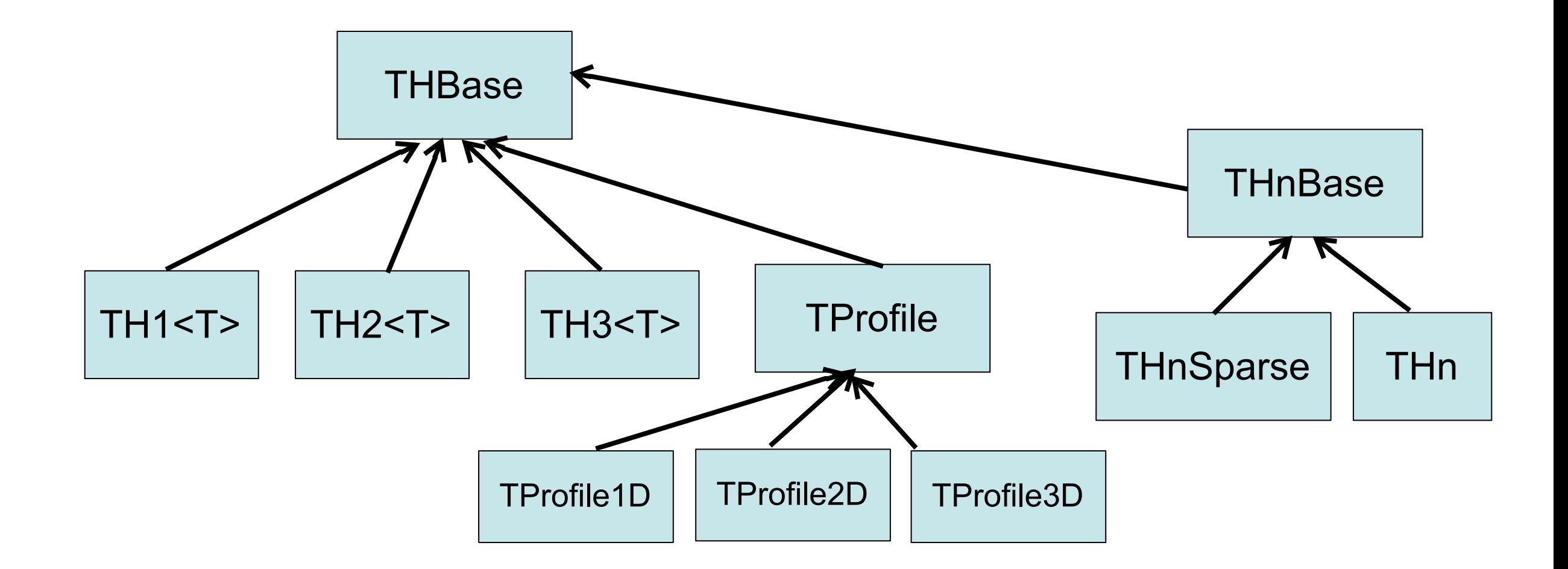

–maintain as much as possible backward compatibility in the interfaces

# Histogram Re-Design (2)

- Being more ambitious and change histograms to have:
	- –Very light histogram class (no graphics or other attributes)
	- –Different histogram types (e.g. using template policies) for:
		- fixed bins
		- variable bins
		- label bins
		- no bins (just array of entries)
		- atomic bins (thread safe histogram)

## Histogram Re-Design (3)

- TH1 class as a wrapper to these light objects
	- constructor from light histograms
- Conversion between histograms
	- –eg. a no-bin histogram can be converted to a binned histogram
- Specialised operations (e.g. Merge) for the different objects
	- –no virtual inheritance
		- current TH1::Merge is dominated by TH1::Get/SetBinContent
	- –can vectorise some of the operations

## Multi-Thread and Fitting

- Need to add support for multi-threads when fitting histograms/trees or whatever data set
	- –parallelize likelihood/ chi2 calculations
- Not difficult to add once we have defined an high level interface to run parallel tasks in ROOT
	- –e.g. a new Proof Lite

#### New Function/Formula classes

- With new TFormula extend possibility of building TF1 objects –support combinations of TF1 (e.g. additions)
- Providing now support for re-normalising the TF1 objects (i.e. scale the value by the integral in its range)
- Support of I/O for TF1 based on functor objects –need I/O for interpreted classes

## Vectorization

- Vectorize fitting (chi2/likelihood calculations)
	- –add a vectorized function interface to be used for fitting –can use VDT and/or Vc
	- **• double F(const double \* xobs, const double \* params);**
	- **• void F(const double \* xvec, const double \* params, double \* f);**
	- **• template <typename T> T F( T x, cont double \* params);**
	- –what is the best object to use ?
		- a structure with big array is good for SIMD but not convenient for cache and multi-threads environment
		- data structure with Vc types
			- std::vector<double v> x ?

### Documentation

- Reference Guide
	- –migrate to Doxygen and revise/update class documentation
- User Guide
	- –Look at the various chapters
	- –revise and plan to update/re-write them
	- –Common effort in the team and/or hire a documentation expert
		- some more updated doc exists in Drupal but needs to be put in the User Guide
		- we can probably remove also some existing material